# Programming Languages

Generics,Containers and Iterators

> G22.2110Summer <sup>2010</sup>

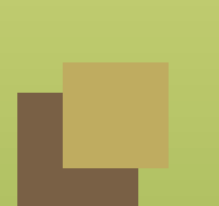

Let's us abstract over types and other non-value entities.

Examples:

- ■ <sup>A</sup> sorting algorithm has the same structure, regardless of the types being sorted
- Stack primitives have the same semantics, regardless of the objects stored ■on the stack.

One common use:

■algorithms on containers: updating, iteration, search

Language models:

- <sup>C</sup>: macros (textual substitution) or unsafe casts
- Ada: generic units and instantiations
- $C++$ , Java,  $C#$ : templates
- ML: parametric polymorphism, functors

# Parameterizing software components

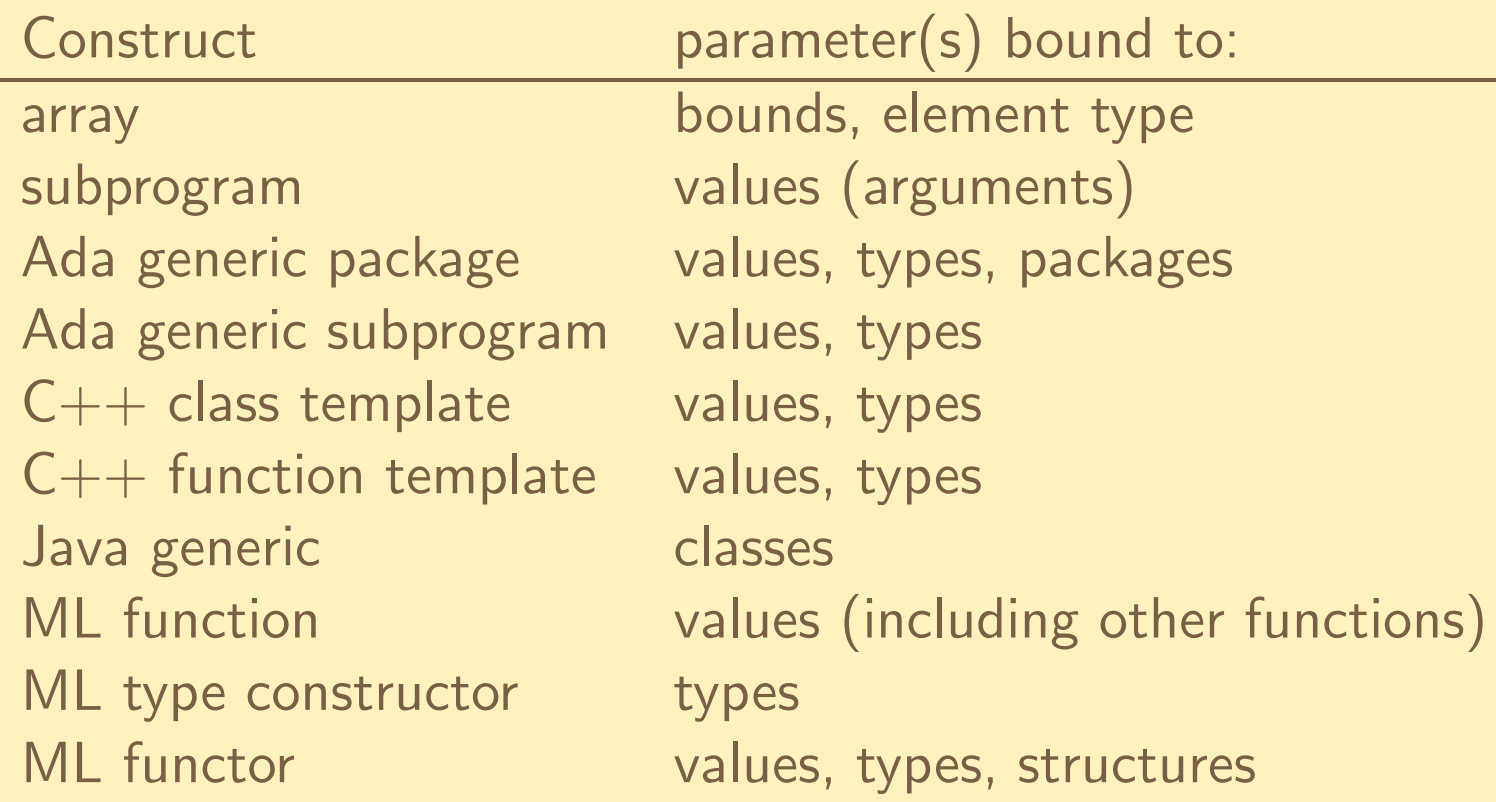

### Templates in C++

```
template <typename T>
class Vector {
public :
  explicit Vector ( size_t ); // constructor
  T & operator [] ( size_t ); // subscript operator
   ... // other operations
private :
   ... // a size and a pointer to an array
};Vector <int> V1(100);<br>
Vector <int> V2;<br>
// use default c
                              Vector < int > V2 ; // use default constructor
typedef Vector < employee > Dept ; // named instance
```
### Class and value parameters

```
template <typename T, unsigned int i>
class Buffer {<br>T v[i];
                 \frac{1}{2} storage for buffer
  unsigned int sz ; // total capacity
  unsigned int count ; // current contents
public :
  Buffer () : sz(i), count (0) { }
  T read ();
  void write ( const T& elem );
};
```

```
Buffer<Shape *, 100> picture;
```
#### Template hopes for the best

```
template < typename T> class List {
  struct Link { // for a list node
    Link * pre , * succ ; // doubly linked
    T val ;
    Link (Link *p, Link *s, const T& v)
       : pre(p), succ(s), val(v) { }
  };Link * head;
public :
  void print ( std :: ostream & os ) {
    for (Link *p = head; p; p = p - > succ)// operator << must exist for T
       // if print will be used .
       os \langle \langle p - \rangle val \langle \langle \eta | p \rangle;
  }};
```
Instantiated implicitly at point of call:

```
template <typename T>
void sort (vector <T>&) { ... }
void testit ( vector < int >& vi ) {
```
sort ( vi ); *// implicit instantiation // can also write sort <sup>&</sup>lt; int >( vi );* }

Templates and regular functions overload each other:

```
template < typename T> class Complex {...};
template < typename T > T sqrt (T ); // template
template < typename T> Complex<T> sqrt (Complex<T>);
                        // different algorithm
double sqrt ( double ); // regular function
void testit ( complex < double > cd ) {
  sqrt (2); // sqrt < int >
  sqrt (2.0); // sqrt ( double ): regular function
  sqrt ( cd ); // sqrt < complex < double > >
}
```
#### Iterators and containers

■ Containers are data structures to manage collections of items ■Typical operations: insert, delete, search, count

- ■ Typical algorithms over collections use:
	- ◆ imperative languages: iterators
	- ◆ functional languages: map, fold

```
interface Iterator <E> {
 boolean hasNext (); // returns true if there are
                     // more elements
 E next (); // returns the next element
 void remove (); // removes the current element
                     // from the collection
};
```
**STL**: A set of useful data structures and algorithms in  $C++$ , mostly to handle collections.

- Sequential containers: list, vector, deque
- Associative containers: set, map

We can *iterate* over these using (what else?) *iterators*. Iterators provided (for vector<T>):

vector <T>:: iterator vector <T>:: const\_iterator vector <T>:: reverse\_iterator vector <T>:: const\_reverse\_iterator

Note: Almost no inheritance used in STL.

## Iterators in C++

For standard collection classes, we have member functions <mark>begin and end</mark> that return iterators.

We can do the following with an iterator  ${\tt p}$  (subject to restrictions):

\*p "Dereference" it to get the element it points to ++p, <sup>p</sup>++ Advance it to point to the next element --p, p-- Retreat it to point to the previous element p+i Advance it <sup>i</sup> times p-iRetreat it <sup>i</sup> times

<sup>A</sup> sequence is defined by <sup>a</sup> pair of iterators:

- ■the first points to the first element in the sequence
- ■the second points to one past the last element in the sequence

There is <sup>a</sup> wide variety of operations that work on sequences.

#### Iterator example

```
# include < vector >
# include < string >
# include < iostream >
int main () {
  using namespace std ;
  vector < string > ss (20); // initialize to 20 empty strings
  for (int i = 0; i < 20; i++)ss[i] = string(1, 'a'+i); // assign "a", "b", etc.
  vector < string >:: iterator loc =
    find ( ss . begin () , ss . end () , "d " ); // find first " d "
  cout << "found:\Box" << *loc
        \lt< "\lrcornerat\lrcornerposition\lrcorner" \lt< loc – ss.begin()
        << endl ;
}
```
STL provides <sup>a</sup> wide variety of standard "algorithms" on sequences. Example: finding an element that matches <sup>a</sup> <sup>g</sup>iven condition

*// Find first <sup>7</sup> in the sequence* list <int >:: iterator  $p = \text{find}(c \cdot \text{begin}() , c \cdot \text{end}() , 7);$ 

```
// Find first number less than 7 in the sequence
bool less_than_7 ( int v) {
   return v < 7;
}
```

```
list <int >:: iterator p = find_if(c.\text{begin}(), c.end(),
                                      less_than_7 );
```
Example: doing something for each element of <sup>a</sup> sequence

<mark>I</mark>t is often useful to pass a function *or something that acts like a function*:

```
template <typename T>
class Sum {
   T res ;
public :
   Sum ( T i = 0) : res ( i) { } // initialize
   void operator () ( T x ) { res += x ; } // accumulate
   T result () const { return res ; } // return sum
};void f ( list < double >& ds ) {
   Sum < double > sum ;
   sum = for_each ( ds . begin () , ds . end () , sum );
   cout \langle "the sum is " \langle sum . result () \langle "\langle n" :}
```
#### Function objects

```
template < typename Arg, typename Res> struct unary_function {
   typedef Arg argument_type ;
   typedef Res result_type ;
};
```
struct  $R \{$  string name;  $\ldots$  };

...

}

```
class R_name_eq : public unary_function <R , bool > {
   string s;
public :
   explicit R_name_eq (const string & ss) : s(ss) { }
   bool operator () ( const R& r) const { return r. name == s; }
};
```

```
void f (list <R>& lr) {
   list < R):: iterator p = find_if(lr. begin(), lr. end(),
                                     R_name_eq("Joe"));
```
## Binary function objects

```
template < typename Arg , typename Arg2 , typename Res >
struct binary_function {
   typedef Arg first_argument_type ;
   typedef Arg2 second_argument_type ;
   typedef Res result_type ;
};template <typename T>
struct less : public binary_function <T ,T , bool > {
   bool operator () ( const T& x , const T& y) const {
      return x < y;
   }};
```
## Currying with function objects

```
template < typename BinOp >
class binder2nd
   : public unary_function < typename BinOp :: first_argument_type ,
                            typename BinOp :: result_type > {
protected :
   BinOp op ;
   typename BinOp :: second_argument_type arg2 ;
public :
   binder2nd (const BinOp& x,
               const typename BinOp :: second_argument_type & v )
      : op(x), arg2(v) { }
   return_type operator () (const argument_type & x) const {
      return op(x, arg2);}};template < typename BinOp, typename T>
binder2nd<BinOp> bind2nd (const BinOp& op, const T& v) {
   return binder2nd <BinOp> (op, v);
}
```
### Partial application with function objects

```
void f (const list<int>& xs, int limit) {
   list<int>:: const_iterator it =
      find_if (xs.begin(), xs.end(),
              bind2nd (less<int>(), limit));
   int num = it != xs. end() ? *it : limit;
   ...}
```
"Is this readable? ... The notation is logical, but it takes somegetting used to." – Stroustrup, p. <sup>520</sup>

Equivalent to the following in ML:

```
fun f xs limit =
    let val optNum = List.find (fn x => x < limit) xsval num = Option . getOpt ( optNum , limit )
    in ...
    end
```
Templates in  $C++$  allow for arbitrary computation to be done at compile time!

```
template <int N> struct Factorial {
   enum \{ V = N * Factorial < N-1 > : :V \};
};template <> struct Factorial<1> {
   enum \{ V = 1 \};
};void f () {
   const int fact12 = Factorial \langle 12 \rangle: V;
   cout << fact12 << endl ; // 479001600
}
```
#### Generics in Java

Only class parameters

Implementation by *type erasure*: all instances share the same code

```
interface Collection <E> {
  public void add (E x);
  public Iterator <E> iterator ();
}
```
Collection <Thing> is <sup>a</sup> parametrized type  ${\tt Collection}$   ${\rm (by \ itself)}$  is a raw type!

```
class Collection <A extends Comparable <A>> {
  public A max () {
    Iterator \langle A \rangle xi = this.iterator ();
    A biggest = xi.next();
    while (xi.hasNext()) {
      A x = xi.next();if (biggest.compareTo(x) < 0)
        biggest = x;
    }
return biggest ;
  }...\uparrow
```
### Functors in ML

Why functors, when we have parametric polymorphic functions and typeconstructors (e.g., containers)?

- Functors can take *structures* as arguments. This is not possible with functions or type constructors.
- Sometimes <sup>a</sup> type needs to be parameterized on <sup>a</sup> value. This is not possible with type constructors.

#### Example functor: the signature

```
signature SET =
sig
type elem
  type set
  val empty : set
  val singleton : elem -> set
  val member : elem * set -> bool
  val union : set * set -> set
  ...end
```

```
functor SetFn ( type elem
               val compare : elem * elem -> order) : SET =
structure
type elem = elem
  datatype set = EMPTY| SINGLE of elem
               | PAIR of set * set
 val empty = EMPTY
  val singleton = SINGLE
  fun member (e, EMPTY) = false
    | member (e, SINGLE e') = compare (e, e') = EQUAL
    | member (e, PAIR (s1,s2)) = member (e, s1) orelse
                                 member (e, s2)
  ...
```
end

```
structure IntSet =
    SetFn ( type elem = int
           compare = Int . compare )
structure StringSet =
    SetFn ( type elem = string
           compare = String . compare )
fun cmp (is1, is2) = ...structure IntSetSet = SetFn ( type elem = IntSet . set
                               compare = cmp )
```
Compare functor implementation with <sup>a</sup> polymorphic type: how are elementcomparisons done?

### Generics in Ada95

I/O for integer types.

Identical implementations, but need separate procedures for strong-typingreasons.

```
generic
type Elem is range <>; -- any integer type
package Integer_IO is
  procedure Put (Item: Elem);
  ...
end Integer_IO ;
```
### <sup>A</sup> generic Package

```
generic
type Elem is private ; -- parameter
package Stacks is
  type Stack is private ;
  procedure Push (X: Elem; On: in out Stack);
  ...
privatetype Cell;
                                 type Cell ; -- linked list
  type Stack is access Cell ; -- representation
  type Cell is record
    Val: Elem;
    Next: Ptr;
  end record ;
end Stacks ;
```
#### Instantiations

```
with Stacks ;
procedure Test_Stacks is
  package Int_Stack
        is new Stacks ( Integer ); -- list of integers
  package Float_Stack
        is new Stacks ( Float ); -- list of floats
  S1 : Int_Stack . Stack ; -- stack objects
  S2: Float_Stack. Stack;
 use Int_Stack , Float_Stack ; -- OK , regular packages
beginPush (15, S1);<br>-
  Push (3.5 * Pi, S2);
  ...
end Test_Stacks ;
```
### Type parameter restrictions

#### The syntax is: type T is ...;

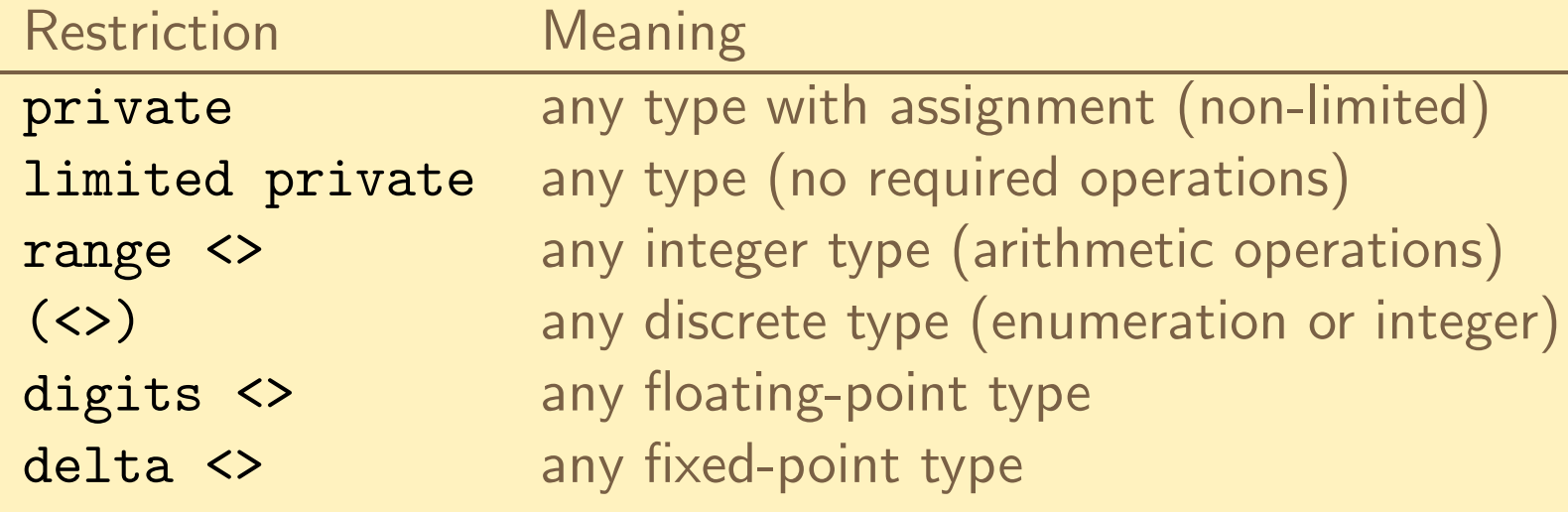

Within the generic, the operations that apply to any type of the class can beused.

The instantiation must use <sup>a</sup> specific type of the class.

### <sup>A</sup> generic function

```
generic
type T is range <>; -- parameter of some integer type
  type Arr is array ( Integer range <>) of T ;
                       -- parameter is array of those
function Sum_Array (A: Arr) return T;
```

```
-- Body identical to non - generic version
function Sum_Array (A: Arr) return T is
 Result : T := 0; -- some integer type , so 0 is legal
begin
for J in A ' range loop -- array : ' range available
   Result := Result + A( J ); -- integer : "+" available
  end loop ;
  return Result ;
end ;
```

```
type Apple is range 1..2**15 - 1;
type Production is array (1..12) of Apple ;
```
type Sick\_Days is range 1..5; type Absences is array (1..52) of Sick\_Days ;

function Get\_Crop is new Sum\_Array ( Apple , Production ); function Lost\_Work is new Sum\_Array ( Sick\_Days , Absences );

The only available operations are assignment and equality.

```
generic
type T is private ;
procedure Swap (X, Y: in out T);
procedure Swap (X, Y: in out T) is
  Temp: constant T := X;
beginX : = Y;Y := Temp;
```

```
end Swap ;
```
<sup>A</sup> generic sorting routine should apply to any array whose components arecomparable, i.e., for which an ordering predicate exists. This class includesmore than the numeric types:

```
generictype T is
                                 type T is -- parameter
      private ;
   with function " <" (X , Y : T ) -- parameter
      return Boolean ;
   type Arr is -- parameter
      array (Integer range <>) of T;
procedure Sort (A: in out Arr);
```
The actual must have <sup>a</sup> matching signature, not necessarily the same name:

```
procedure Sort_Up is
  new Sort (Integer, "<", ...);
```

```
procedure Sort_Down is
  new Sort (Integer, ">", ... );
```
type Employee is record ... end record ; function Senior (E1, E2: Employee) return Boolean; function Rank is new Sort ( Employee , Senior , ...);

#### Value parameters

Useful to parameterize containers by size:

```
generic
type Elem is private ; -- type parameter
  Size : Positive ; -- value parameter
package Queues is
  type Queue is private ;
  procedure Enqueue (X: Elem; On: in out Queue);
  procedure Dequeue (X: out Elem; From: in out Queue);
  function Full (Q: Queue) return Boolean;
  function Empty (Q: Queue) return Boolean;
private
type Contents is array ( Natural range <>) of Elem ;
  type Queue is record
    Front, Back: Natural;
    C: Contents (0 .. Size);
  end record ;
end Queues ;
```
#### Packages as parameters

#### generic type Real is digits <>; *-- any floating type* package Generic\_Complex\_Types is

...

- *-- complex is <sup>a</sup> record with two real components*
- *-- package declares all complex operations :*
- *-- +, -, Re , Im ...*

# end Generic\_Complex\_Types ;

We also want to define a package for elementary functions (sin, cos, etc.) on complex numbers. This needs the complex operations, which areparameterized by the corresponding real value.

# The instantiation requires an instance of the package parameter

```
with Generic_Complex_Types ;
generic
with package Compl is
    new Generic_Complex_Types (<>);
package Generic_Complex_Functions is
  -- trigonometric , exponential ,
  -- hyperbolic functions .
  ...
end Generic_Complex_Functions ;
Instantiate complex types with long_float components:
   package Long_Complex is
```
■

```
new Generic_Complex_Type ( long_float );
```
Instantiate complex functions for  $long\_complex$  types:

```
package Long_Complex_Functions is
  new Generic_Complex_Functions ( long_complex );
```